## Moodle Overview of Features and Settings

Last Modified on 11/09/2021 5:53 pm EST

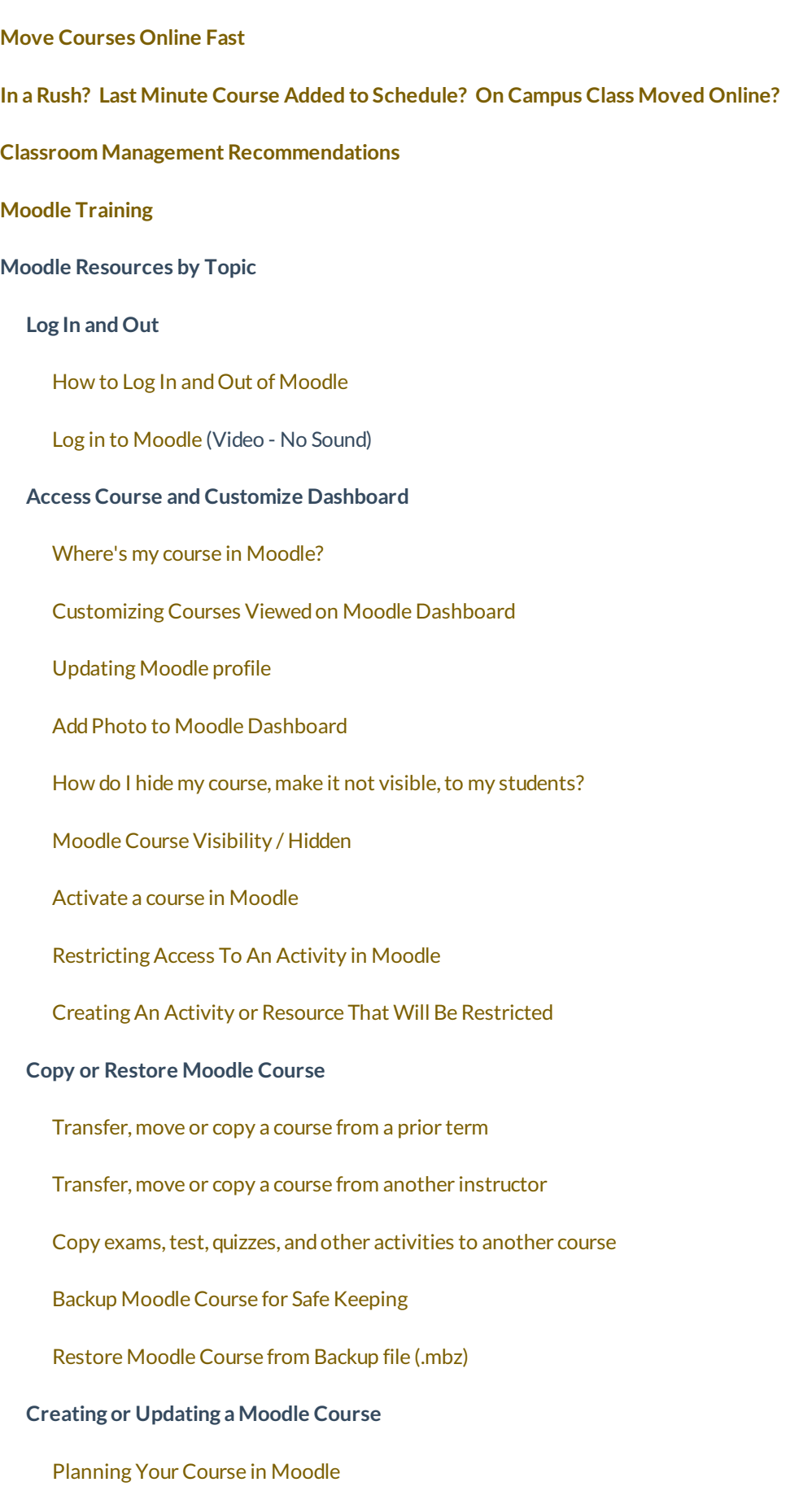

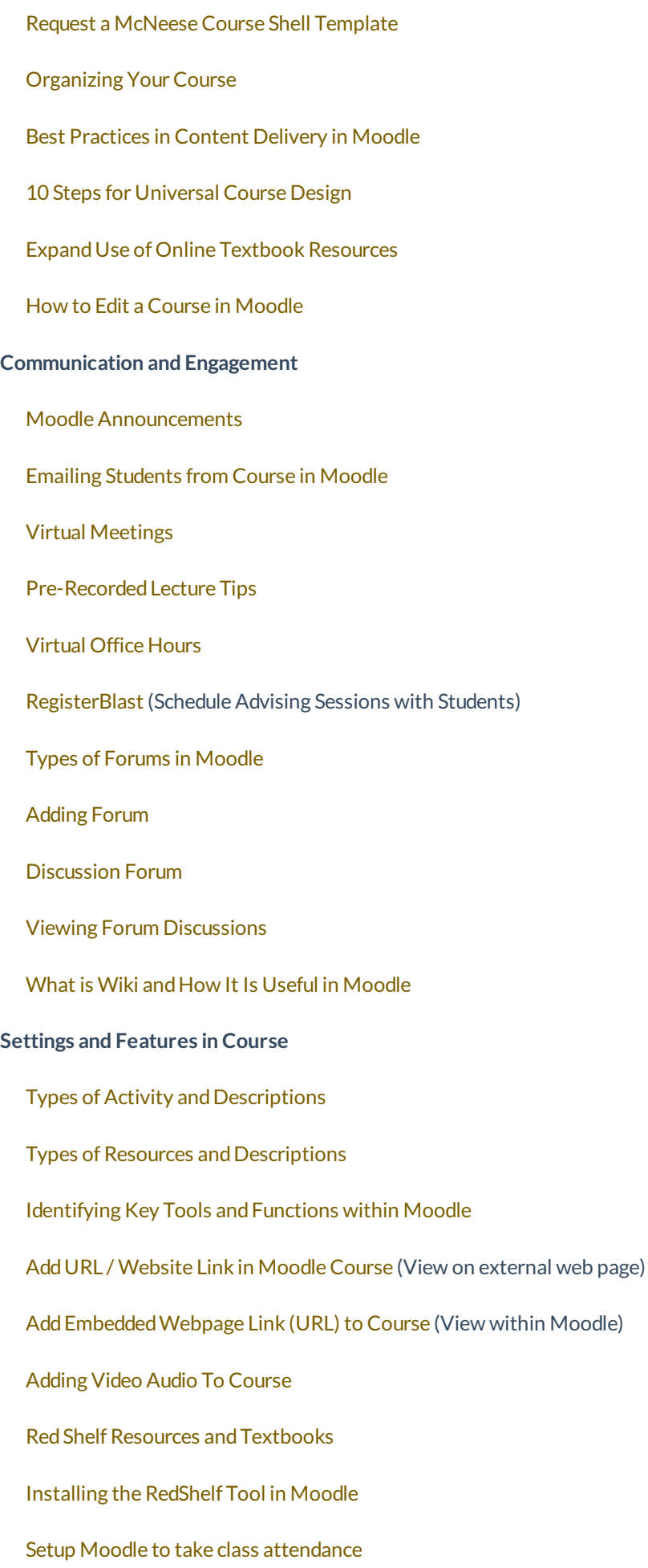

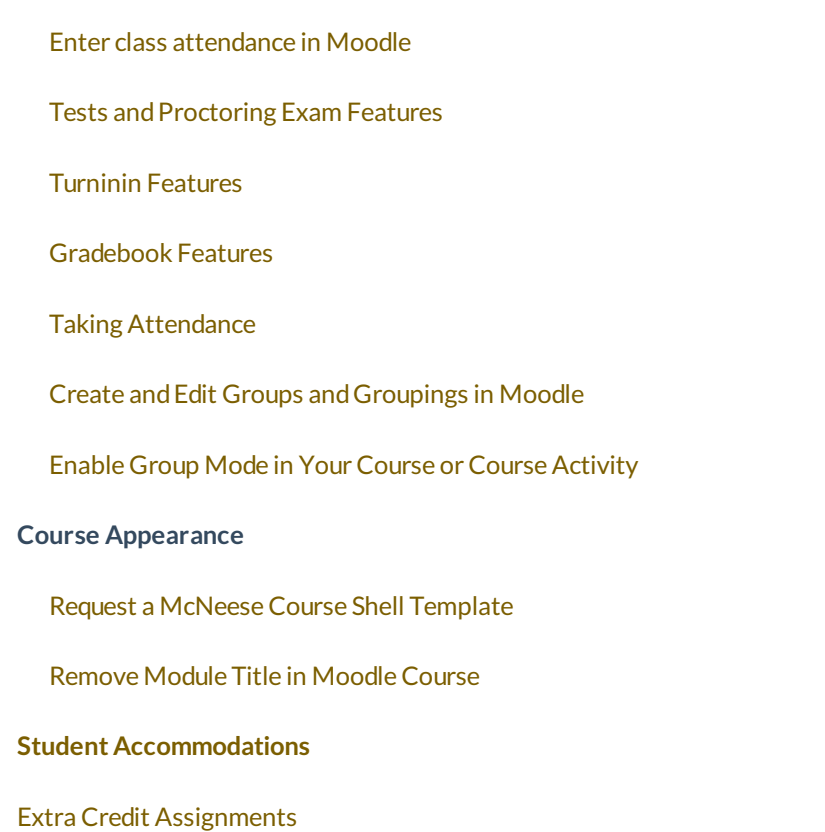